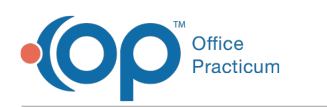

# SQL: Simple Payments and Adjustments, for DOS Range and Payment Range

dified on 01/06/2022 10:51

 There are **two versions** of this SQL: Firebird and MySQL. The **MySQL version** only applies to clients who are **BETA testing MySQL**. All other Practices should continue to use the Firebird version of this code. Click to expand and copy the code you need. If you are unsure which code to use, please check with your Practice Administrator.

## About

This report shows payments and adjustments received during a user-defined period, for dates of service performed during another user-defined period.

A sample image of this SQL report run in the Database Viewer is shown below:

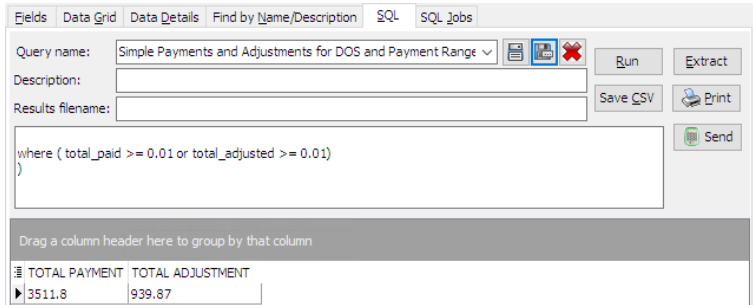

## **Caveats**

- Voided amounts are excluded.
- "Payments received dates" are defined as the OP payment date, rather than the posted payment date or the daysheet date.

### SQL Code: Firebird

To highlight and copy the code below to your clipboard, simply click the **Copy** button.

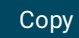

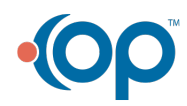

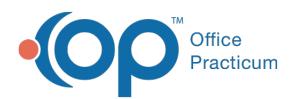

select round(sum(total\_paid),2) as total\_payment, round(sum(total\_adjusted),2) as total\_adjustment from ( select patno, dos, cptcode, total paid, total adjusted from ( select patno, date1 as dos, trnsxno, cptcode from archive\_transactions at1 where archive Flag = 1 and date1 between :dos start and :dos end and txnopaid = 0 ) a left outer join (select txnopaid, sum(payment+copayrecd) as total\_paid, sum(copayadjustment+adjustment) as total\_adjusted from ar chive\_transactions where archive\_flag = 1 and date1 between :payment\_start and :payment\_end and txnopaid >0 group by txnopaid) b on a.trnsxno = b.txnopaid where ( total\_paid  $>= 0.01$  or total\_adjusted  $>= 0.01$ ) )

## SQL Code: MySQL

To highlight and copy the code below to your clipboard, simply click the **Copy** button.

#### **Copy**

select a.patno, dos, cptcode, staffname as rendering provider,code1 as appt\_type, total\_ins\_paid, total\_ins\_adjusted fro m ( select patno, date1 as dos, trnsxno, rend\_addr\_id, cptcode from archive\_transactions at1 where archive\_Flag = 1 and date1 between :dos\_start\_date and :dos\_end\_date and txnopaid = 0 ) a left outer join (select txnopaid, sum(payment) as total\_ins\_paid, sum(adjustment) as total\_ins\_adjusted from archive\_transactions whe re archive  $flag = 1$  and date1 between :payment start date and :payment end date and txnopaid >0 group by txnopaid) b on a.trnsxno = b.txnopaid left outer join staff1 on staff1.staffid = a.rend\_addr\_id left outer join (select appt\_date,code1, patno from schedule where appt\_date between :dos\_start\_date and :dos\_end\_dat e and visit\_status not in ( 'Cancelled','No Show')) s on a.patno = s.patno and s.appt\_date = a.dos where ( total ins paid  $>= 0.01$  or total ins adjusted  $>= 0.01$ )

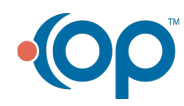